# **EMB1082 BLE AT command**

This article introduces: AT instruction set supported by EMB1082 AT firmware.

# **AT instruction format**

AT+ The instruction uses the ASCII-based command line and has the following format:

### **1. Format description**

- a)  $\langle \rangle$ : indicates the part that must be included
- b) []: indicates optional parts

#### **2. Command format**

AT+<CMD>[op][para-1,para-2,para-3,......]\r\n

- a) AT+:Command message prefix
- b) CMD: Instruction string
- c) [op]:instruction operator. Can be:
- $\circ$  1, "=": means parameter setting, or query the specified parameter
- o 2, "?":means query system parameters
- o 3, "无":indicates the execution instruction
- $\circ$  4 "=?",: Represents the parameters set by the query user
- d) [para-n]:represents the parameter value set, or the parameter of the specified query
- e) \r: Carriage return character, ASCII code 0x0d
- f)  $\infty$ : newline character, ASCII code: 0x0a

#### **3. Response message format**

 $\lceil \frac{\rceil r}{n} \rceil + CMD$ :  $\lceil \frac{\rceil}{\rceil}$ para-1,para-2,para-3,...... $\lceil \frac{\rceil r}{n} \rceil \leq \frac{\rceil \rceil}{\rceil}$ 

- a) \r:: Carriage return character, ASCII code: 0x0d
- b) \n: newline character, ASCII code: 0x0a
- c) [+CMD:]: corresponding command string
- d) [para-n]: Parameters returned during query
- e) [STATUS]: The execution of the instruction is successful, there are two cases:
- o (1) OK: indicates correct implementation;
- o (2) ERROR: Indicates an execution error.

# **AT command details**

#### **AT**

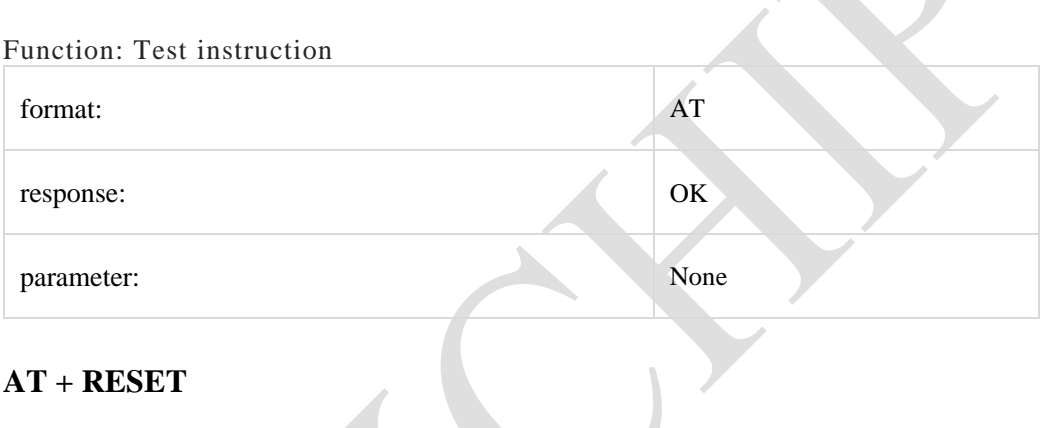

#### **AT + RESET**

Function: Module reset and restart

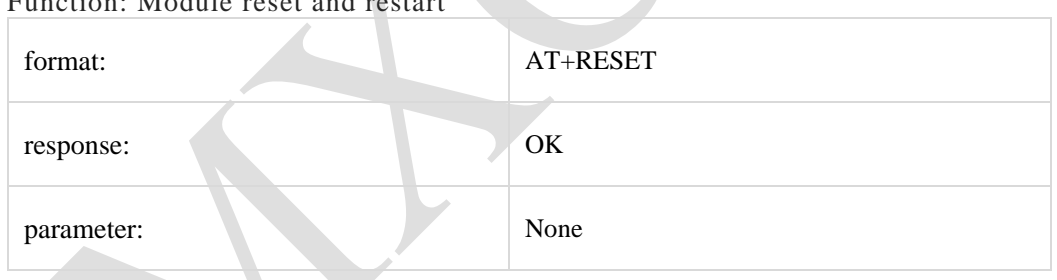

## **AT + VERSION**

Function: query version number

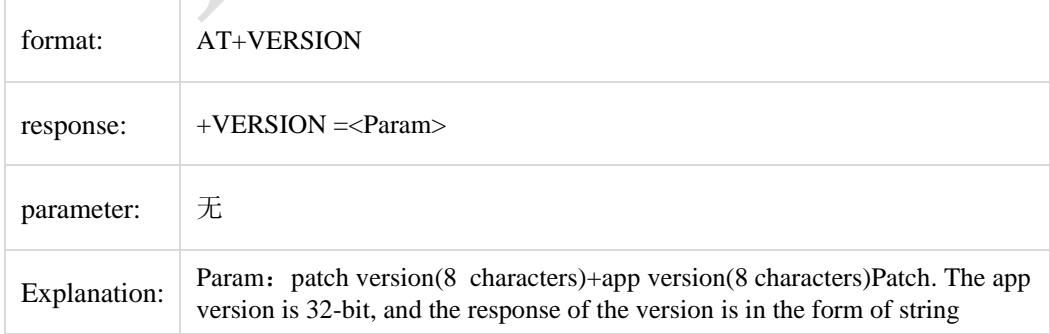

### **AT + LADDR**

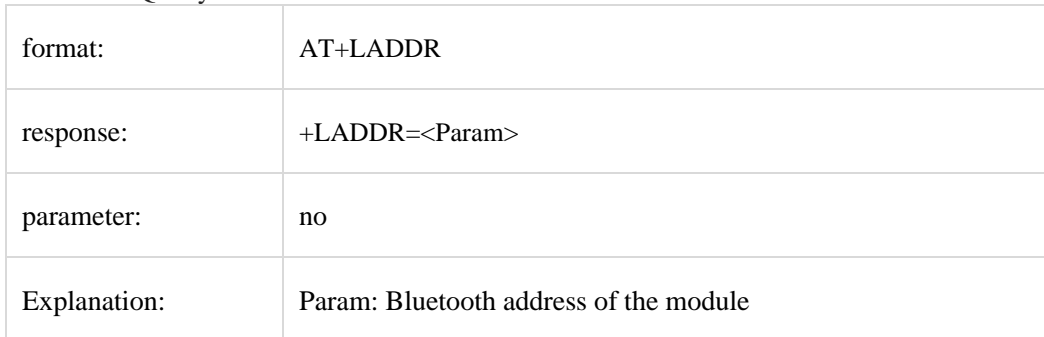

Function: Query Bluetooth device address

### **AT + NAME**

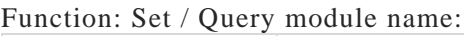

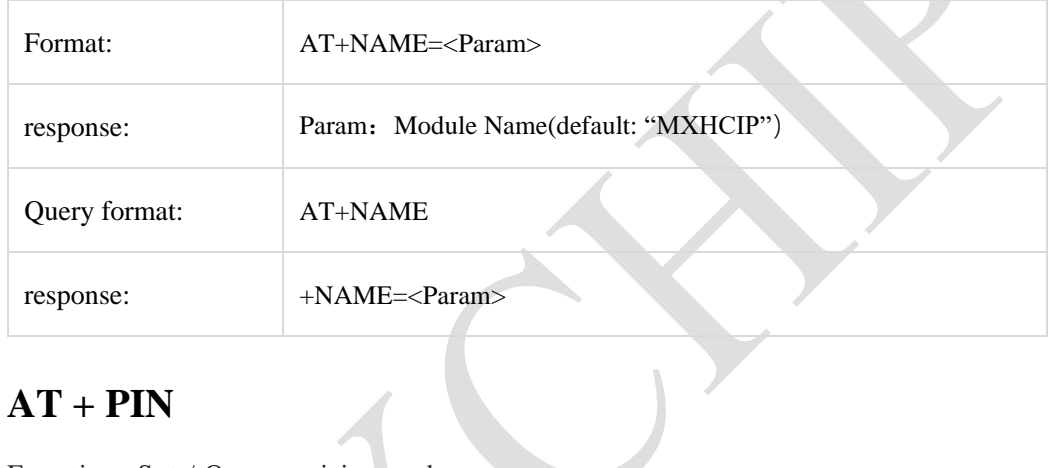

## **AT + PIN**

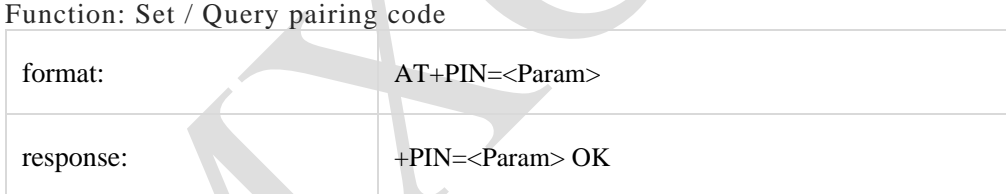

# **AT + BAUD**

Function: query / set serial port parameters

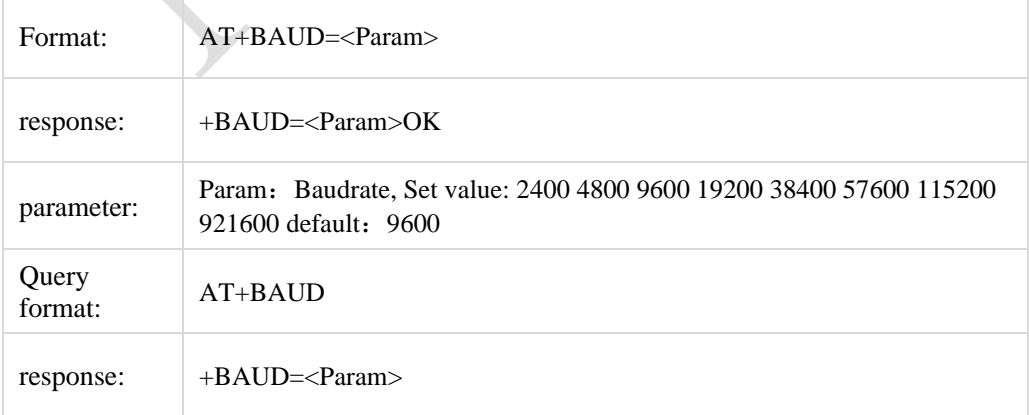

### **AT + ADVCFG**

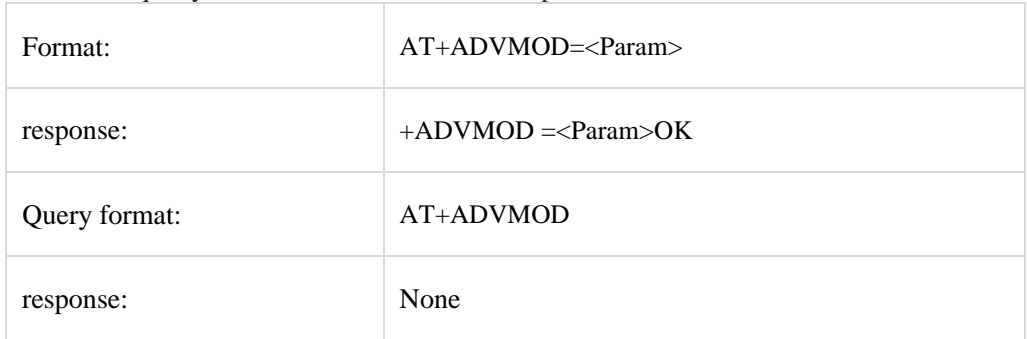

Function: query / set Bluetooth broadcast parameters

### **AT + ADVINT**

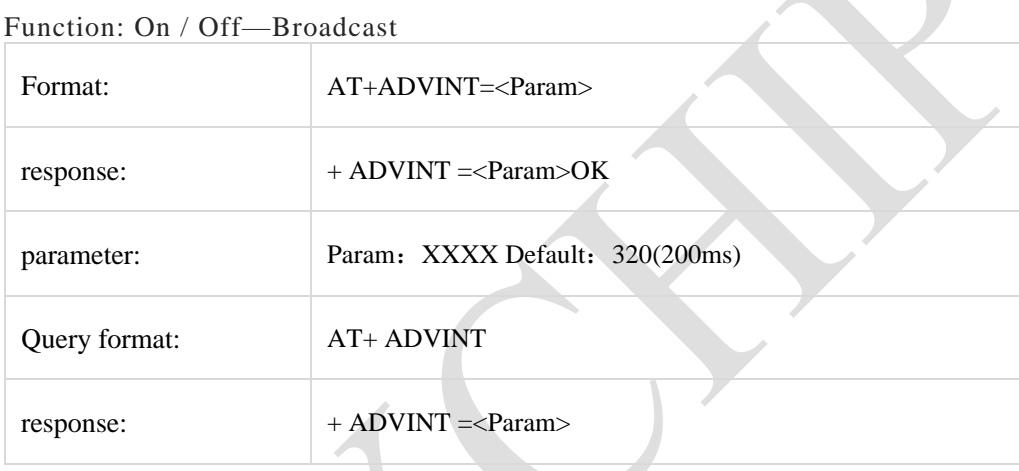

# **AT + POWER**

Function: query / set the maximum transmit power of Bluetooth

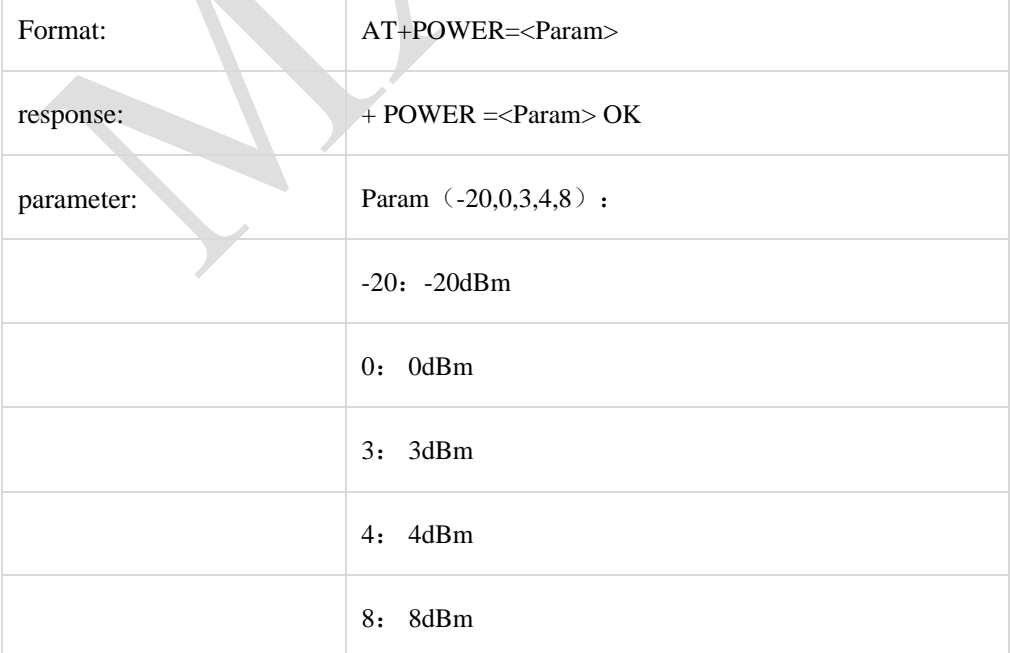

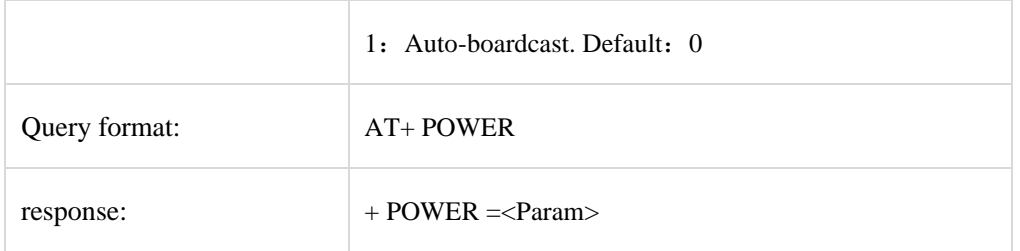

 $\overline{\phantom{a}}$ |

# **AT + ADVDAT**

Function: Set / Query-Broadcast data: (BEACON mode is valid)

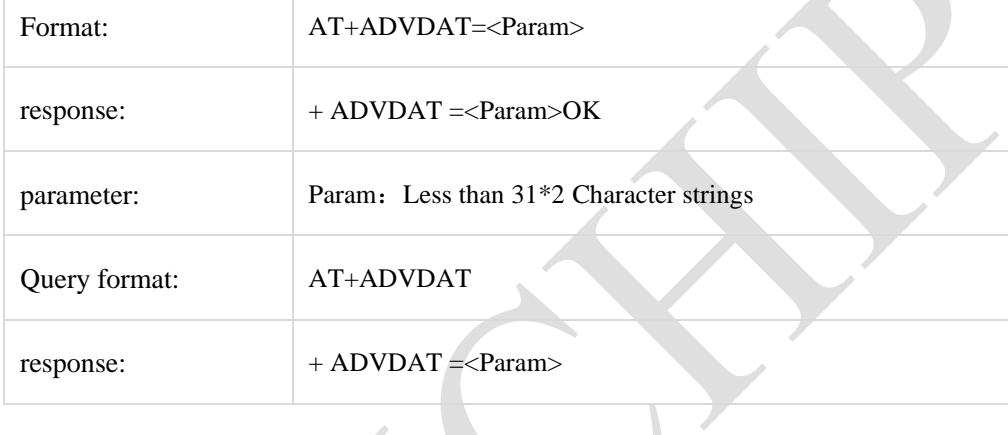

# **AT + SCANRSP**

Function: Set / Query—SCAN Response data: (BEACON mode is valid))

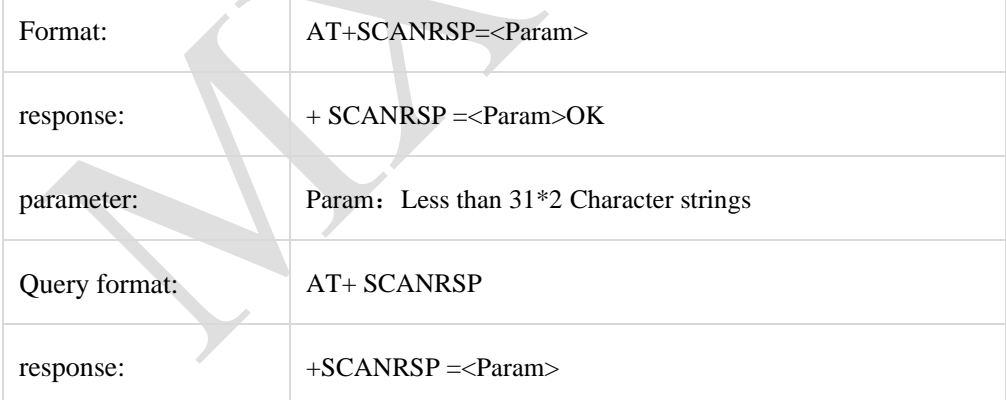

## **AT + ROLE**

Function: Set / Query—Master / Slave Mode

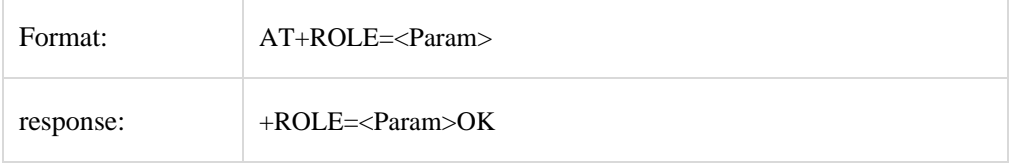

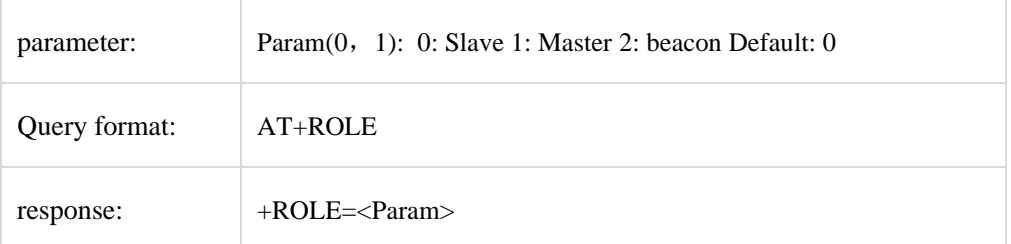

### AT + PHY2M

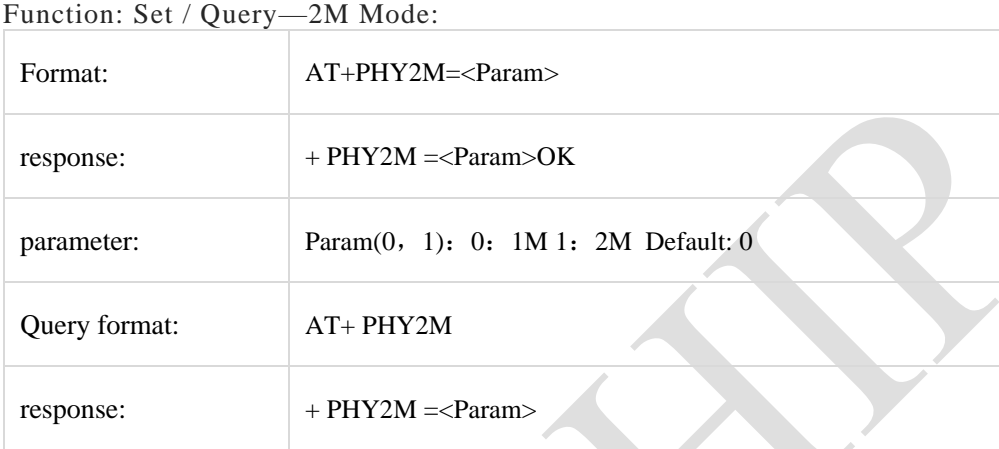

### **AT + SLEEP**

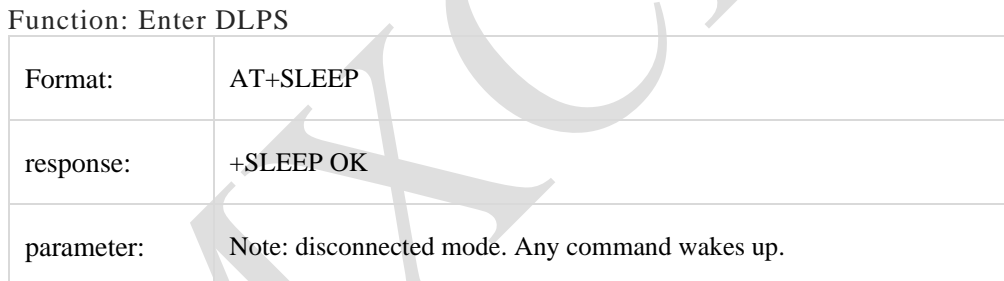

# **AT + PAIR**

Function: Set / Query-Pairing Mode

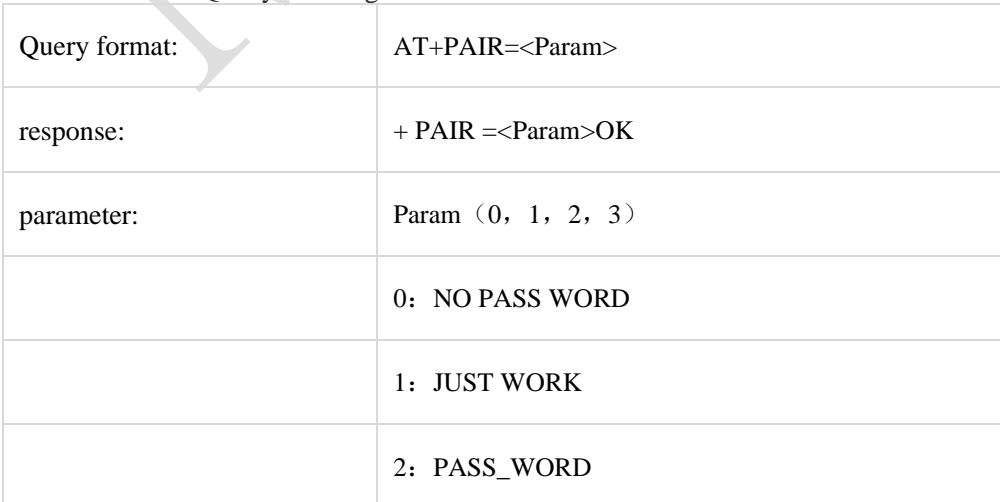

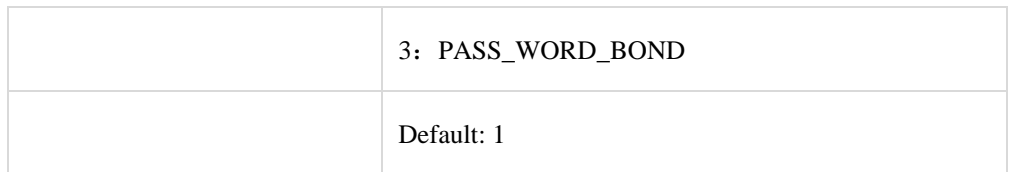

### **AT + INQ**

Function: Search for Bluetooth devices (master mode command)

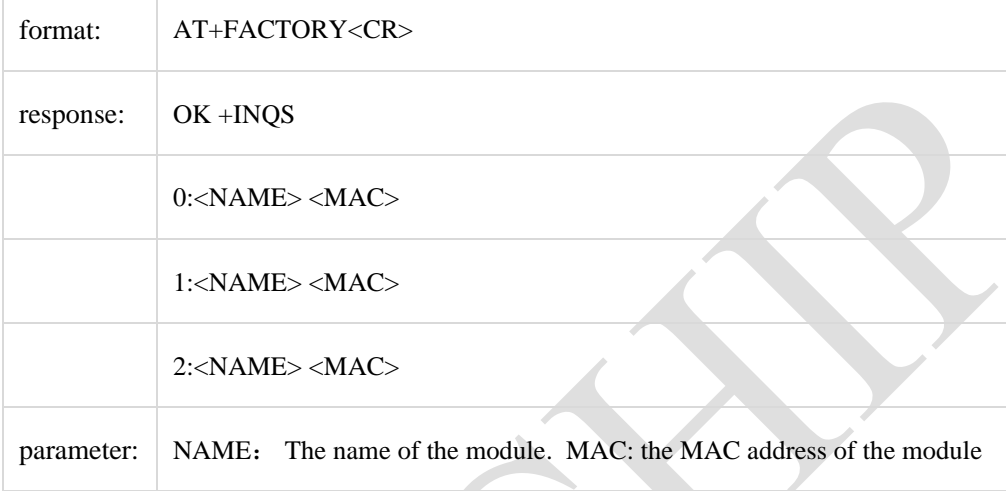

## **AT + SINQ**

Function: Stop searching for Bluetooth devices (main mode command)

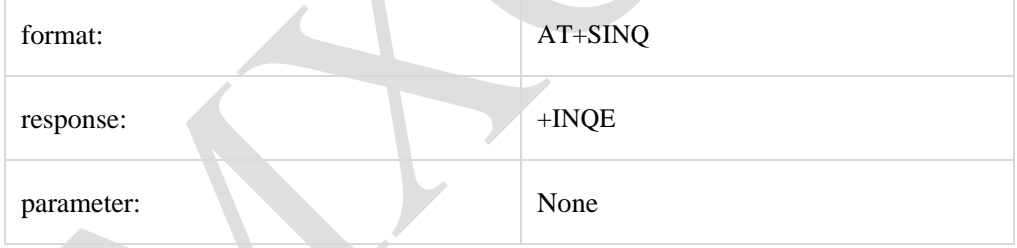

# **AT + SCANRLT**

Function: find the Bluetooth address according to the number query (main mode command):

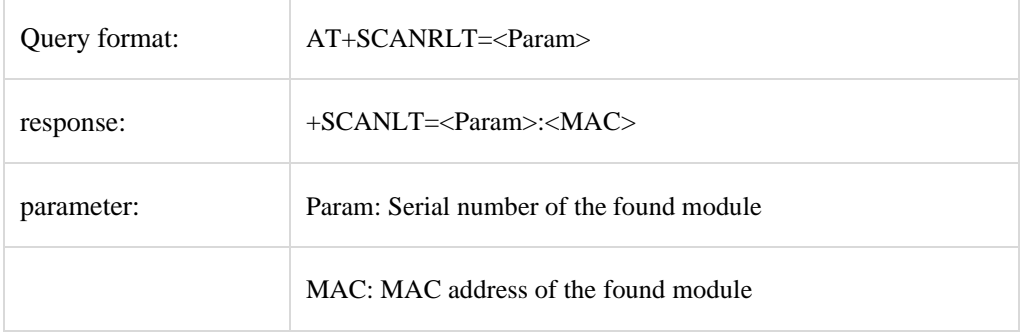

### **AT + CONN**

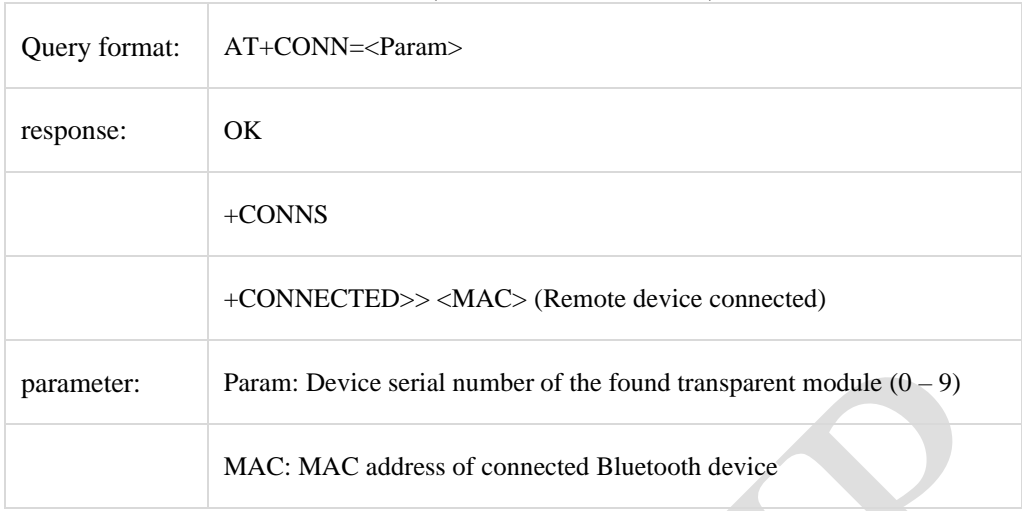

Function: connect remote device (main mode command):

### **AT + FC**

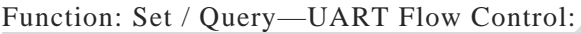

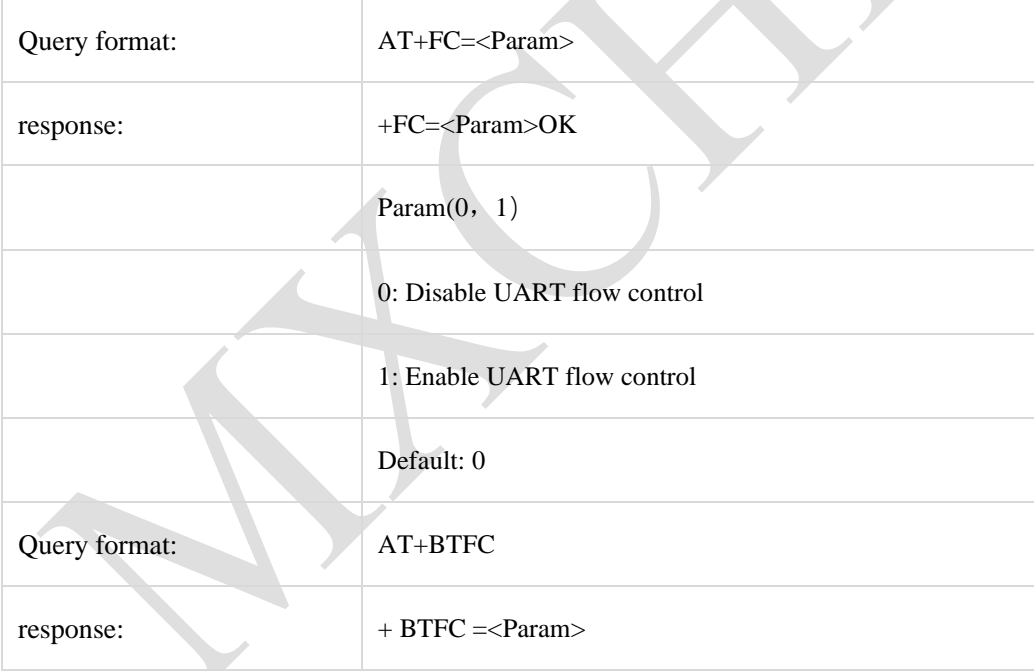

### **AT + DEFAULT**

Function: Software reset (restore default settings, restart after 500ms):

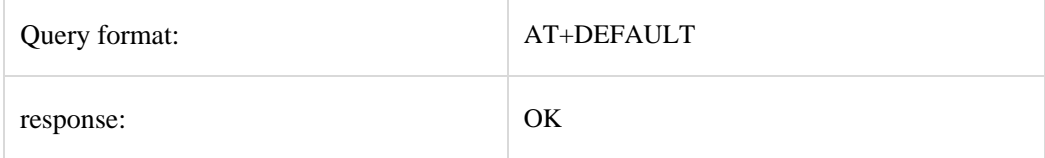

#### **AT + SERVUUID**

Function: Set/Check service UUID:

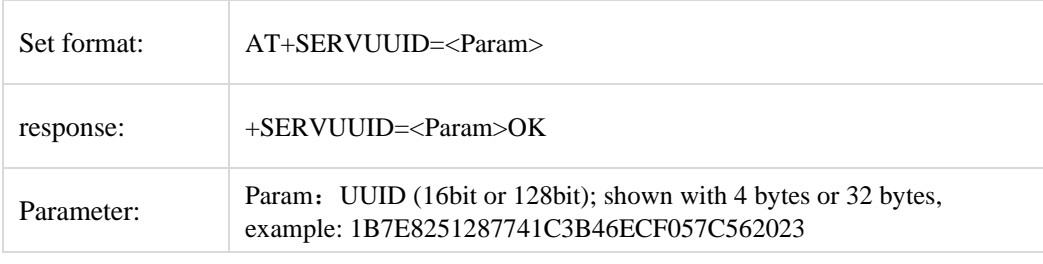

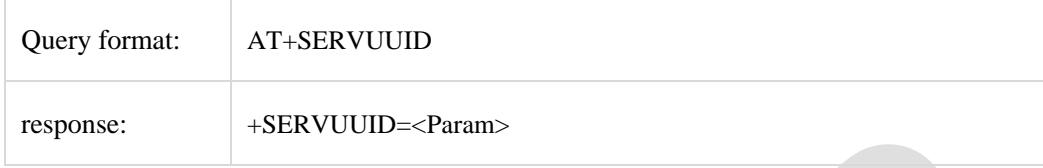

#### **AT + RXUUID**

Function: Set/Check RX port UUID:

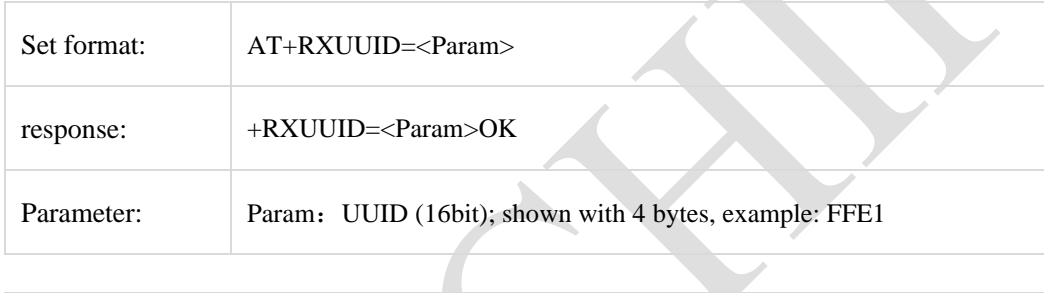

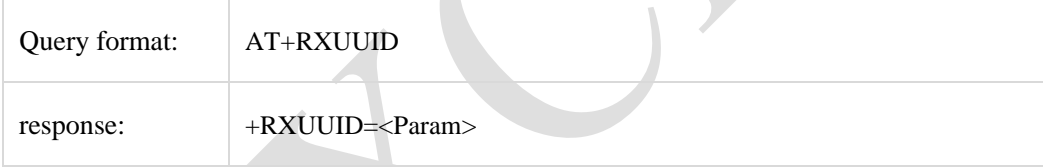

### **AT + TXUUID**

Function: Set/Check TX port UUID:

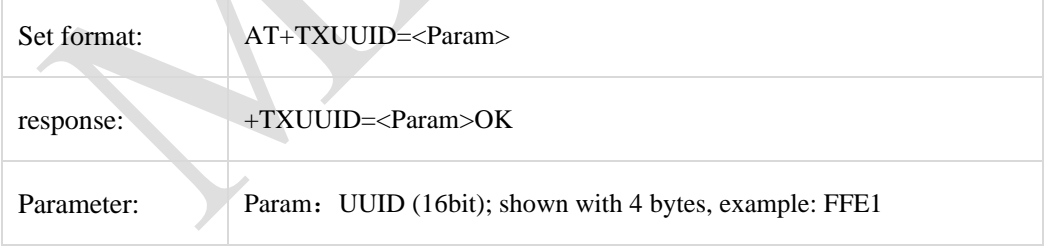

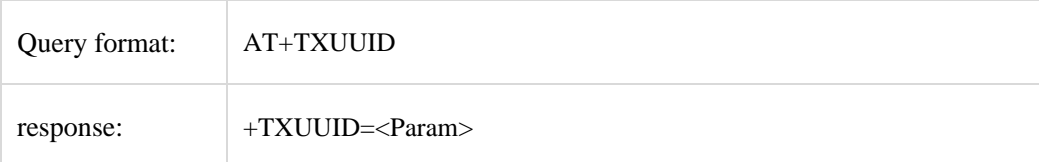

Professional note and document repositories **[About](https://mxchip.yuque.com/help/about) [Guide](https://mxchip.yuque.com/help) [Security](https://mxchip.yuque.com/about/security) [Terms](https://mxchip.yuque.com/terms)[Chinese](https://mxchip.yuque.com/books/share/8ac5e519-671d-4444-a93d-20e0aadfc793/serlqu?language=zh-cn)**